# **2022년 법정의무교육 [개인정보보호교육] 수강방법 안내문**

## ✅ **법정의무교육으로 PC에서만 학습가능합니다.**

- ➀ 서울시 평생학습포털 접속하기
- ➁ 회원가입 > 로그인 (홈페이지 우측 상단)
- ➂ 온라인학습 > 검색창 "개인정보보호교육" 검색
- ➃ [손수호 변호사의 사건 속으로] 개인정보보호 교육>수강신청
- ➄ 강의듣기
- ➅ 이수증 발급 받기

## **\*교육수강 상세안내**

- ➀ 서울특별시 평생학습포털 접속하기 <https://sll.seoul.go.kr/main/MainView.do>
- ➁ 회원가입 > 로그인 (홈페이지 우측 상단)

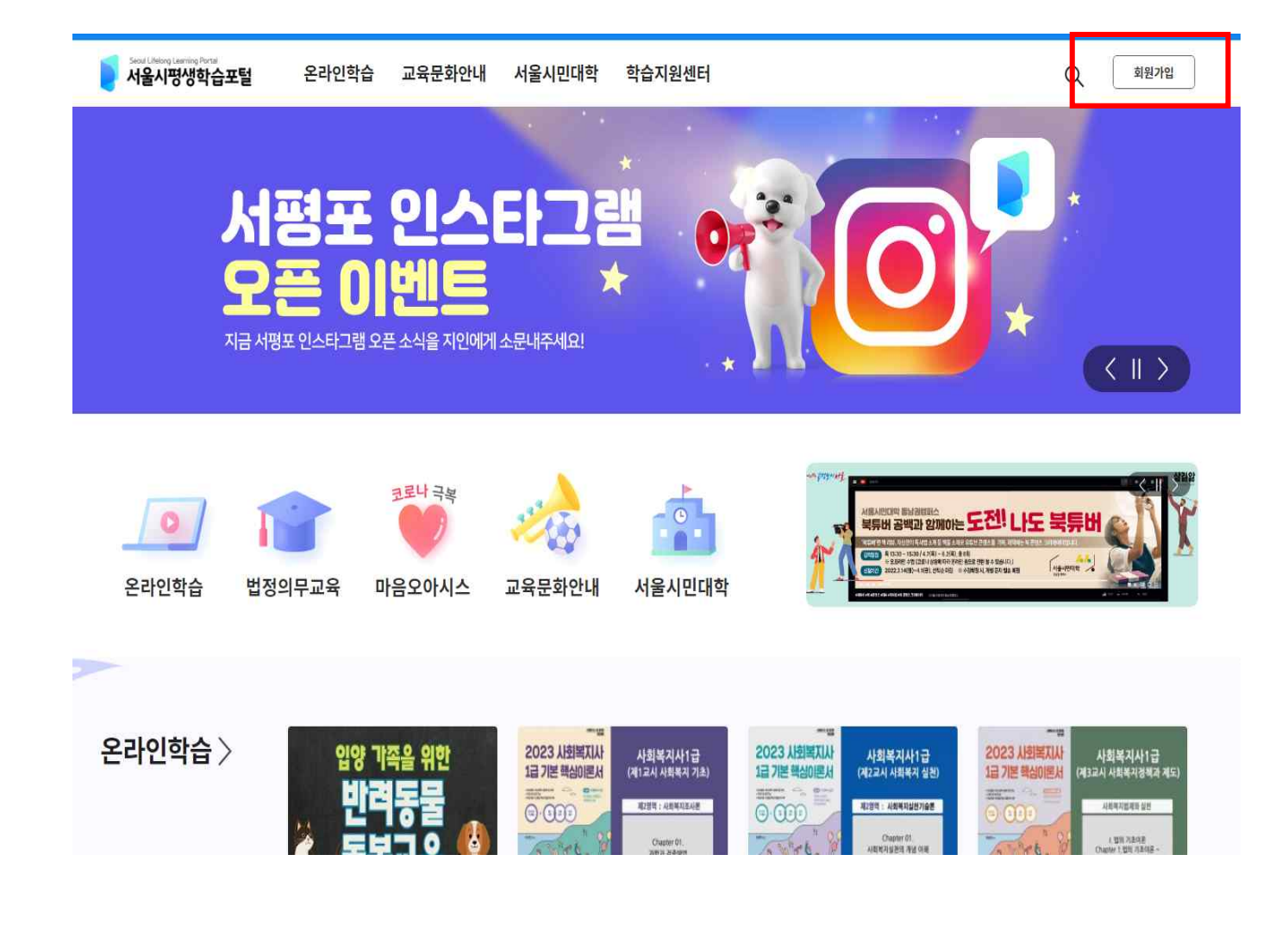

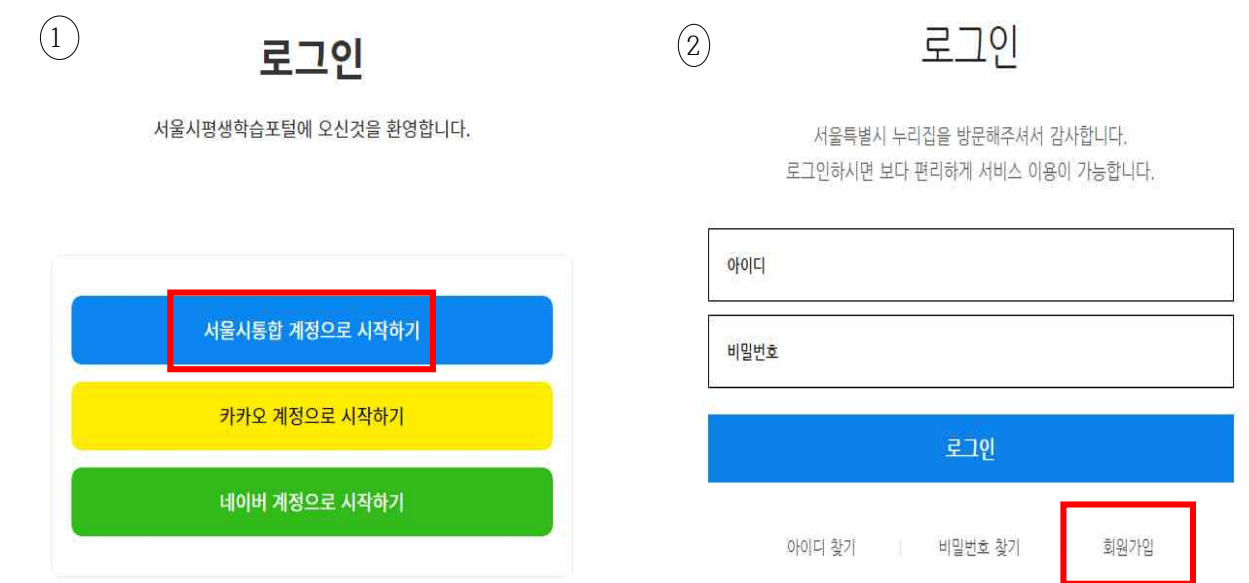

\*회원가입 과정 > 일반회원

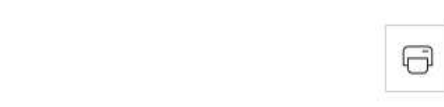

회원가입

 $HOME$  > 회원 > 회원가입

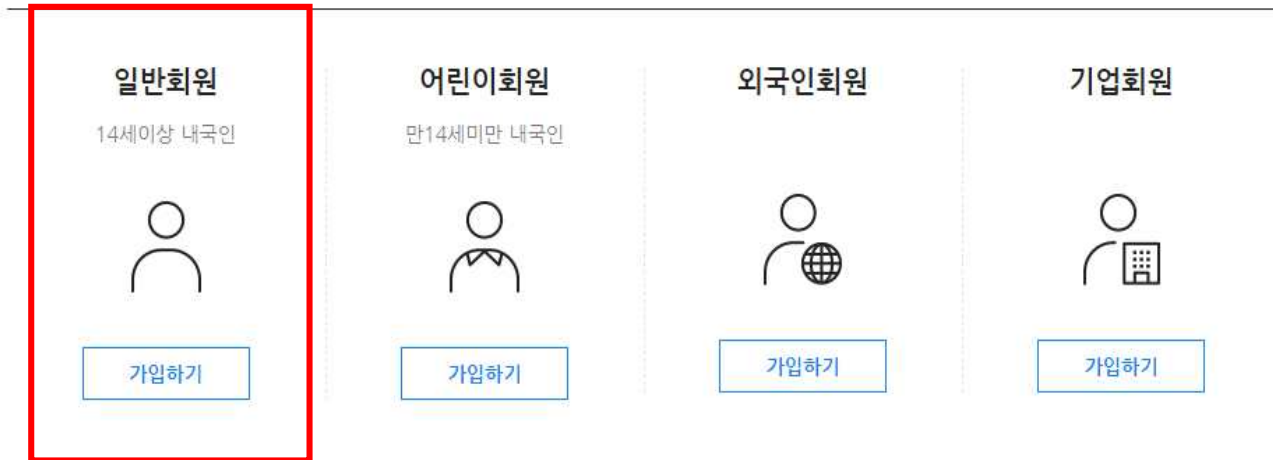

3

다음단계

## ■ 개인정보 수집·이용 내역 (선택사항, 동의거부 가능)

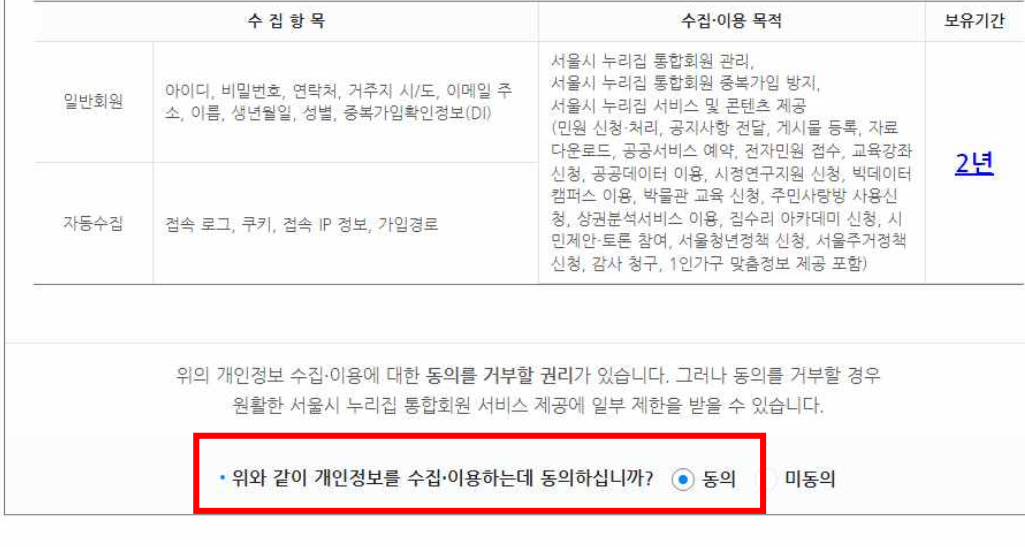

### ■ 개인정보 수집·이용 내역 (필수사항)

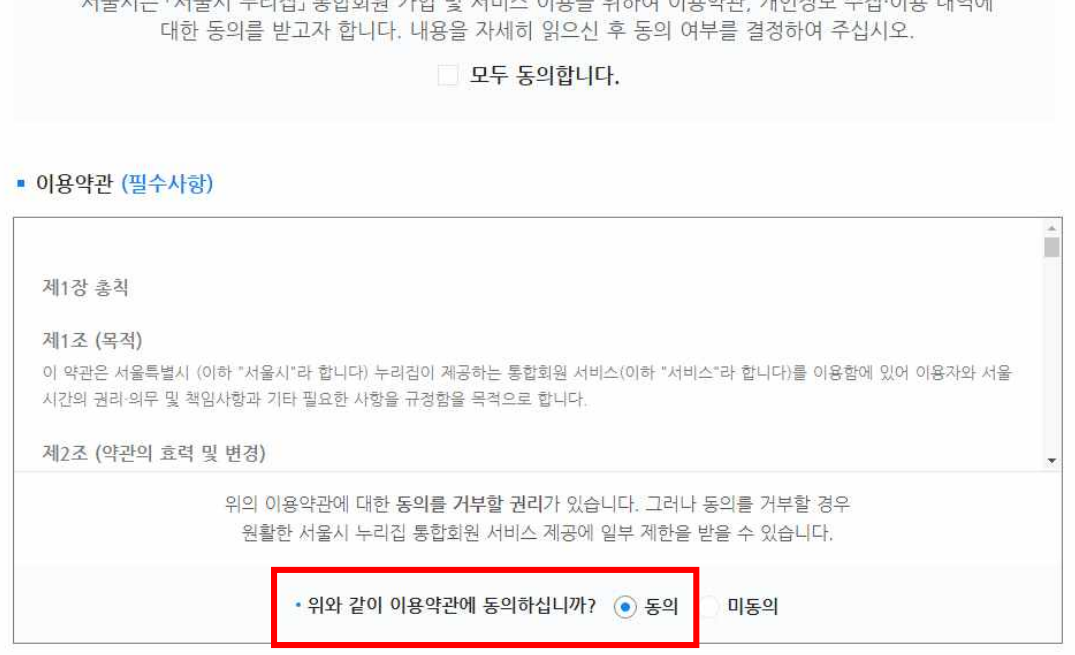

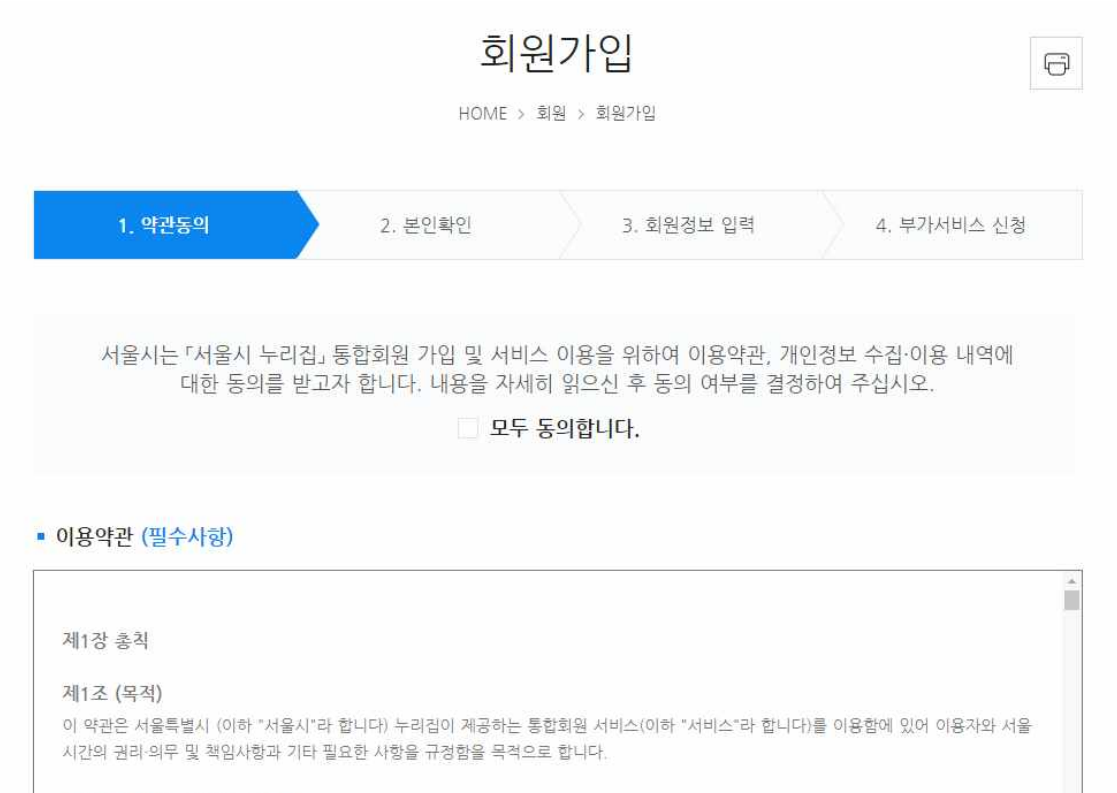

# \*회원가입 과정> 필수 동의 모두 체크

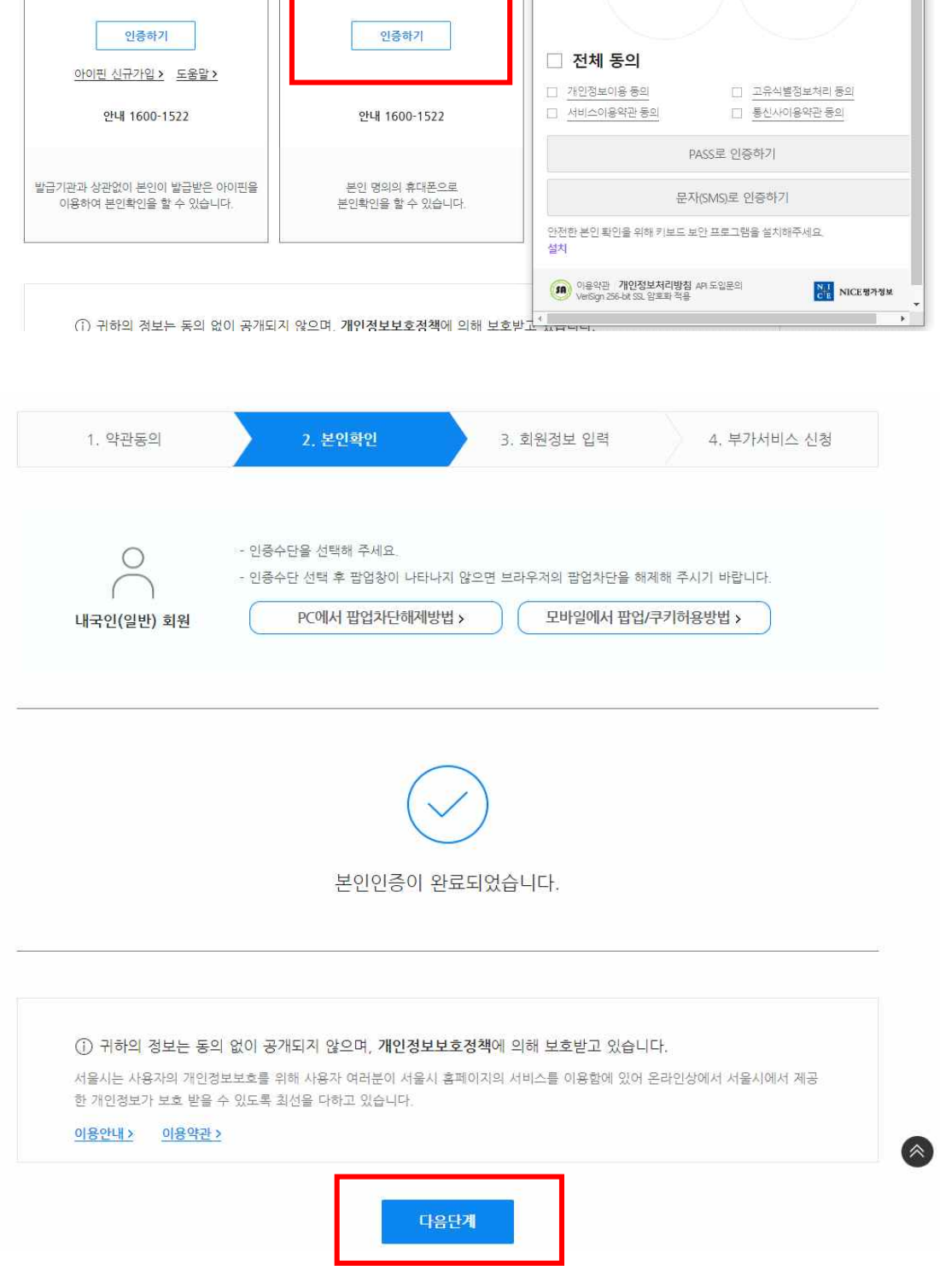

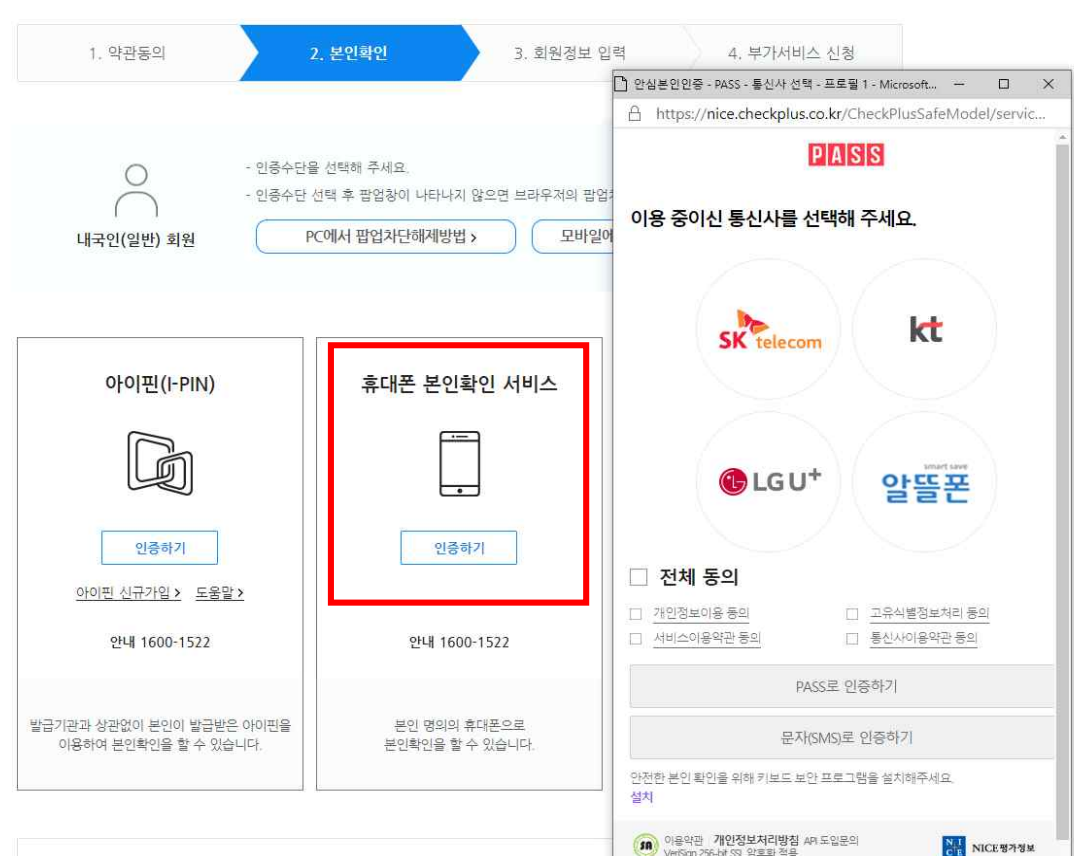

## \*회원가입 과정 > 가입인증 > 휴대폰 인증

# \*회원가입 과정 > 회원정보 입력 > 회원가입 ※ 회원정보 입력 후 부가서비스 입력까지 완료해주셔야 회원가입 완료됩니다.

### 부가서비스

- 서울시의 소식지, 행사강좌 등 정보, 설문조사를 이메일로 받아볼 수 있습니다.

- 
- 원치 않은 항목은 선택하지 않으셔도 되며, 언제든지 '회원정보변경'에서 수정이 가능합니다.
- 부가서비스별로 2가지 항목 이상 중복 선택이 가능합니다.

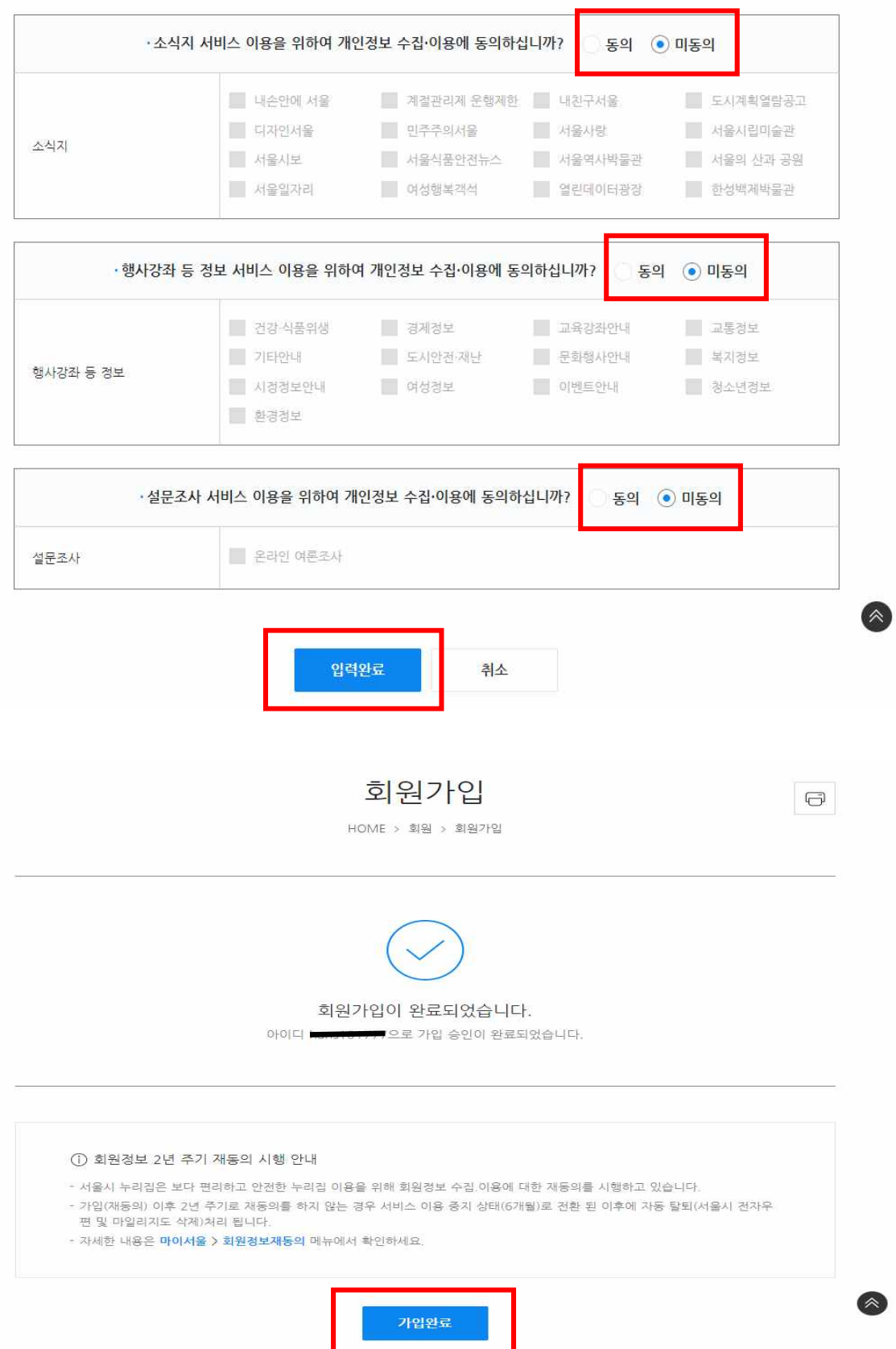

# ➂ 로그인 후 온라인학습 > 검색창 "개인정보보호교육" 검색

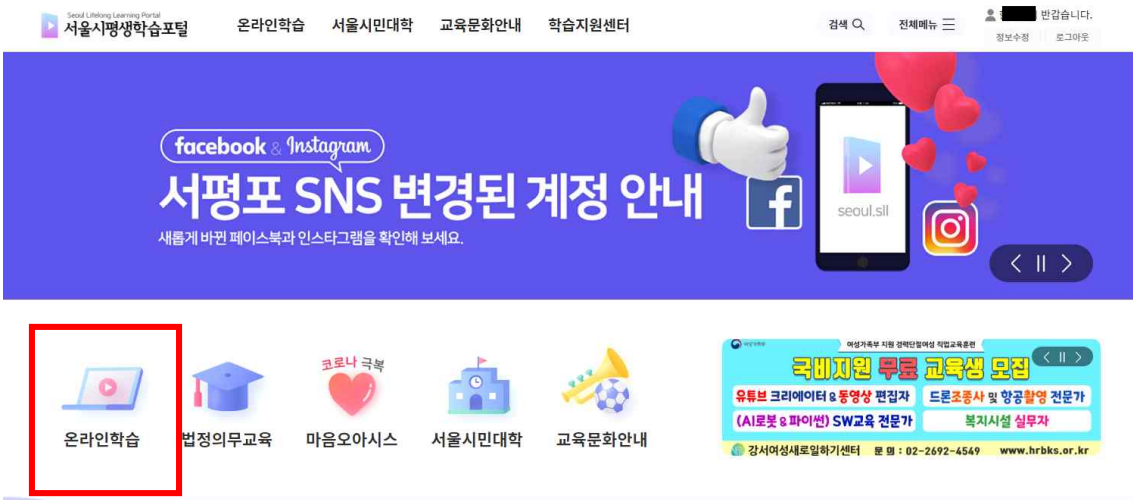

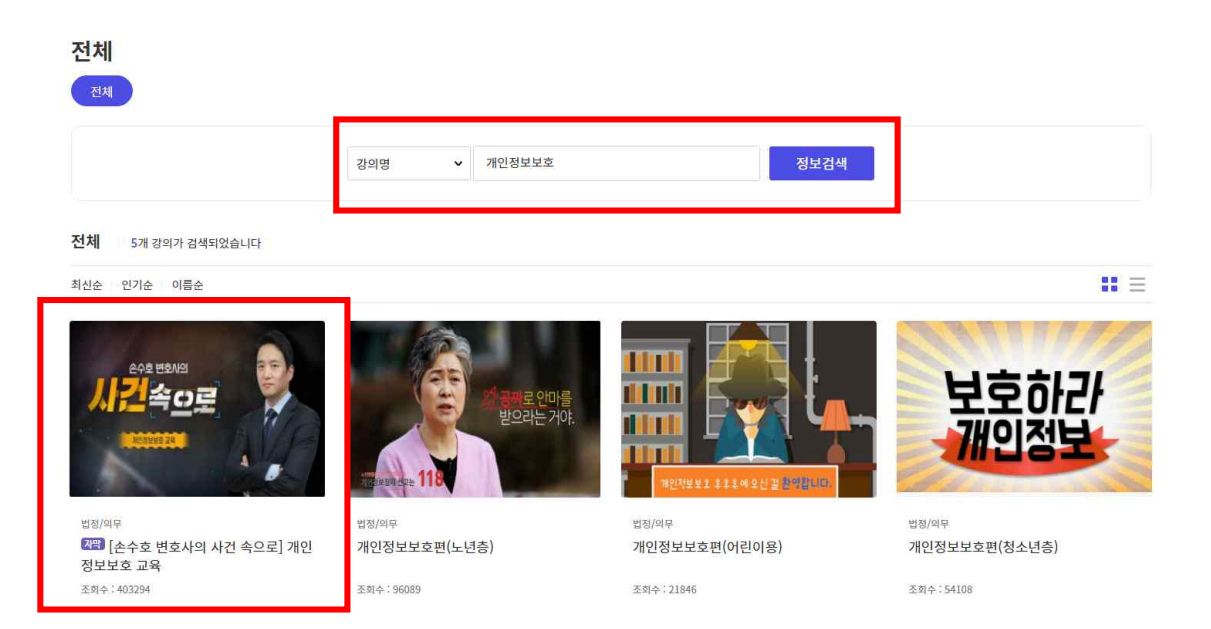

## ➃ [손수호 변호사의 사건 속으로] 개인정보보호교육>수강신청

## [손수호 변호사의 사건 속으로] 개인정보보호 교육

법정/의무

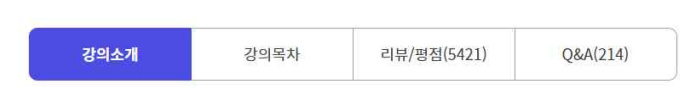

#### 수료기준 안내

- 강의 내 전체 학습시간 100%이상 수강 완료 시 수료<br>※ 회차 수강 완료 조건 : 강의 시간에 대한 학습 총족 시 '완료' 처리<br>※자동수료처리는 <mark>학습기간이 완전히 종료된 후</mark> 치리됩니다(학습기간 마지막 날짜 하루 <mark>뒤 수료처리)</mark><br>예시) A강의가 만약 10개 회차로 구성되어 있고 그중 학습자가 총 7개 회차만 학습완료 했다면<br>해당 강의 진도율은 70%로 인정 (완료되지 않은 차시는 진도

#### 강의소개

본 과정은 디지털 사회에서 개인의 정보를 현명하게, 안전하게 보호할 수 있는 방법을 제시하고 있다.흔히 알고 있는 개인정<br>보에 대한 이야기 뿐 아니라 미처 인지하지 못했던 생활 속의 개인정보에 대해서도 다루고 있다. 또한 뉴스에서는 접할 수 없<br>었던 실감나는 손수호 변호사의 사건 이야기를 통해 몰입감을 더욱 높이고 있다.

#### ※ 강의 공지사항 ※

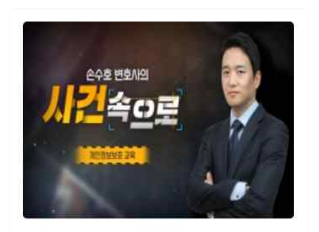

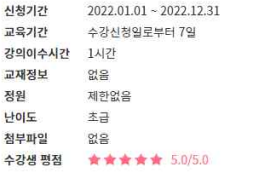

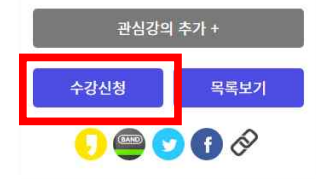

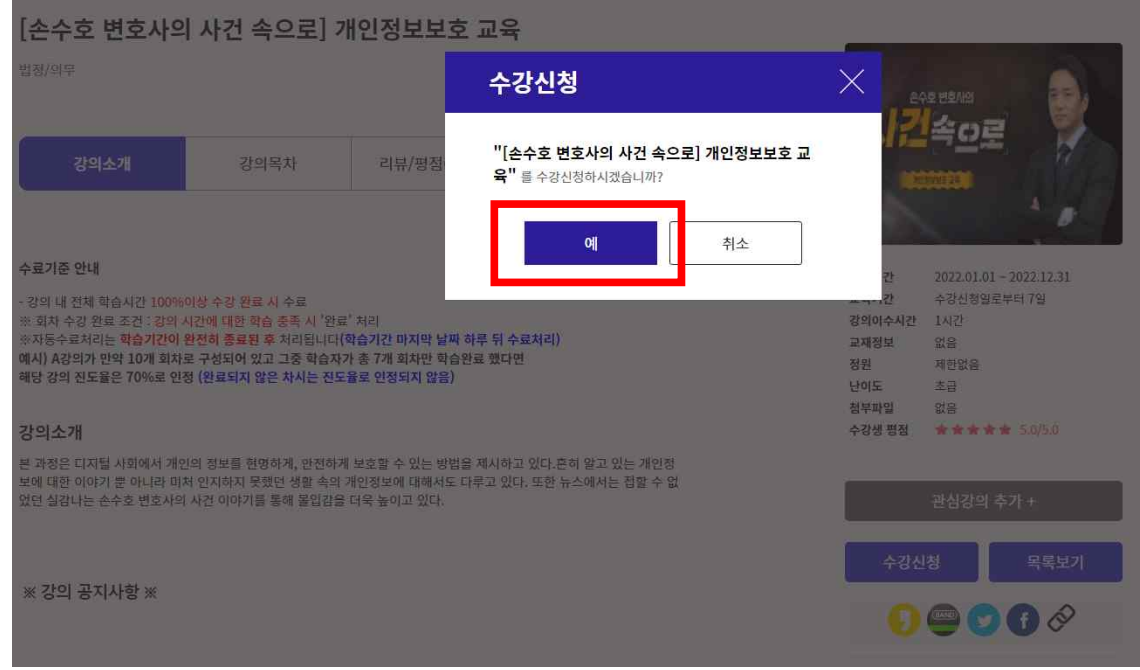

# ➅ 이수증 발급 받기

-발급방법

[My page] - 종료된 강좌 - 인쇄하기 혹은 다운로드하여 출력

\*\* 인쇄 안내사항 : [인쇄하기]를 눌렀는데 '지원불가' , '등록되지 않은 프린트' 일 경우 다운로드 버튼을 클릭하여 파일을 통해 인쇄해주시기 바랍니다.

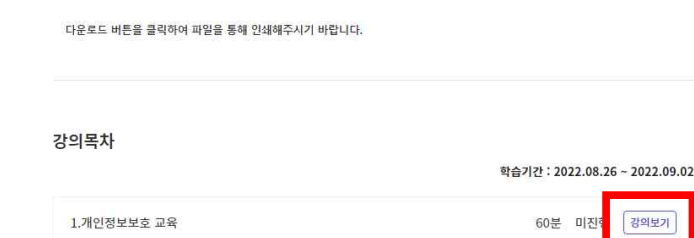

강의목차

A. [마이페이지] - 종료된 강의 - 인쇄하기 혹은 다운로드하여 출력 \*\* 인쇄 안내사항 : [인쇄하기]를 눌렀는데 '지원불가' , '등록되지 않은 프린트' 일 경우

리뷰/평점(5421)

Q&A(214)

 $40$ 신청기간  $2022.01.01\sim 2022.12.31$ 교육기간 수강신청일로부터 7일 강의이수시간 1시간 교재정보 없음 정원 제한없음 난이도 초급 첨부파일 없음 수강생 평점 ★★★★★ 5.0/5.0

관심강의 추가 +

손수호 변호사의

본 과정은 디지털 사회에서 개인의 정보를 현명하게, 안전하게 보호할 수 있는 방법을 제시하고 있다.흔히 알고 있는 개인정<br>보에 대한 이야기 뿐 아니라 미처 인지하지 못했던 생활 속의 개인정보에 대해서도 다루고 있다. 또한 뉴스에서는 접할 수 없<br>었던 실감나는 손수호 변호사의 사건 이야기를 통해 몰입감을 더욱 높이고 있다.

#### 강의소개

강의소개

.<br>예시) A강의가 만약 10개 회차로 구성되어 있고 그중 학습자가 총 7개 회차만 학습완료 했다면<br>해당 강의 진도율은 70%로 인정 (완료되지 않은 차시는 진도율로 인정되지 않음)

- 강의 내 전체 학습시간 100%이상 수강 완료 시 수료<br>※ 회차 수강 완료 조건 : 강의 시간에 대한 학습 충족 시 '완료' 처리<br>※자동수료처리는 **학습기간이 완전히 종료된 후** 처리됩니다**(학습기간 마지막 날짜 하루 뒤 수료처리)** 

강의소개

#### 수료기준 안내

나의 진도율

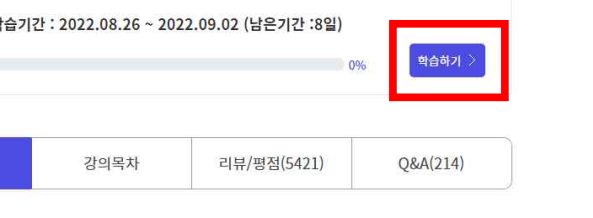

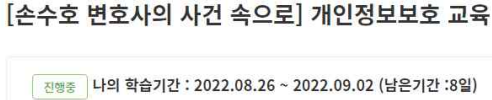

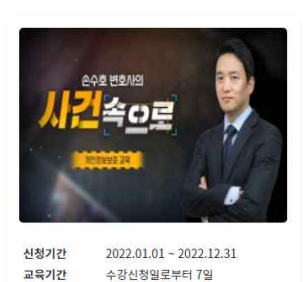

강의이수시간 1시간 교재정보

신청완료

정원

난이도

천부파익

수강생 평점

없음

초급

어요

제한없음

★★★★★ 5.0/5.0

관심강의 추가 +

 $\bullet$  $\bullet$  $\bullet$ 

목록보기

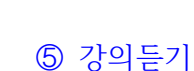